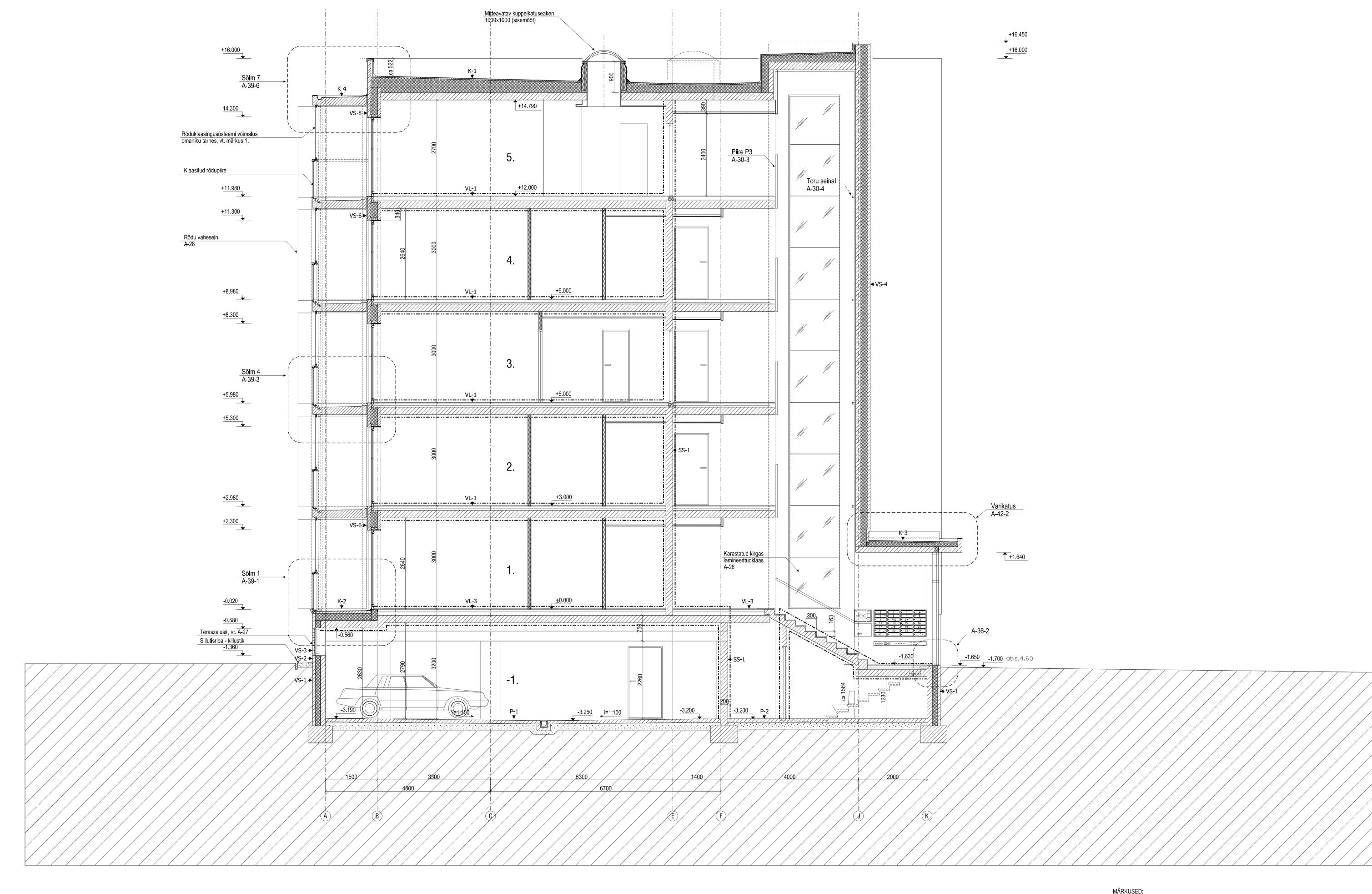

MÄRKUSED:

1. Rõdu klaasingusüsteemi võimalus (omaniku tarnes), rõdu klaasingusüsteemi paigaldamisel järgida EVS 812-7:2008 p.10.15.3 "Rõdu klaasimine" nõudeid.

2. Katuseterrassidel ja rõdudel terrassilaudise võimalus (omaniku tarnes), terrassilaudise tüüp ja värvitoon täpsustada täiendavalt arhitektiga.

Tingmärgid: --- Tuletõkkesektsiooni piir